# DISTRIBUSI FREKUENSI

Definisi :

pengelompokan data ke dalam beberapa kelompok (kelas) dan dihitung banyaknya data yg masuk ke dalam tiap kelas

# Distribusi Frekuensi Kategorikal

Total penjualan notebook di PTIK Store

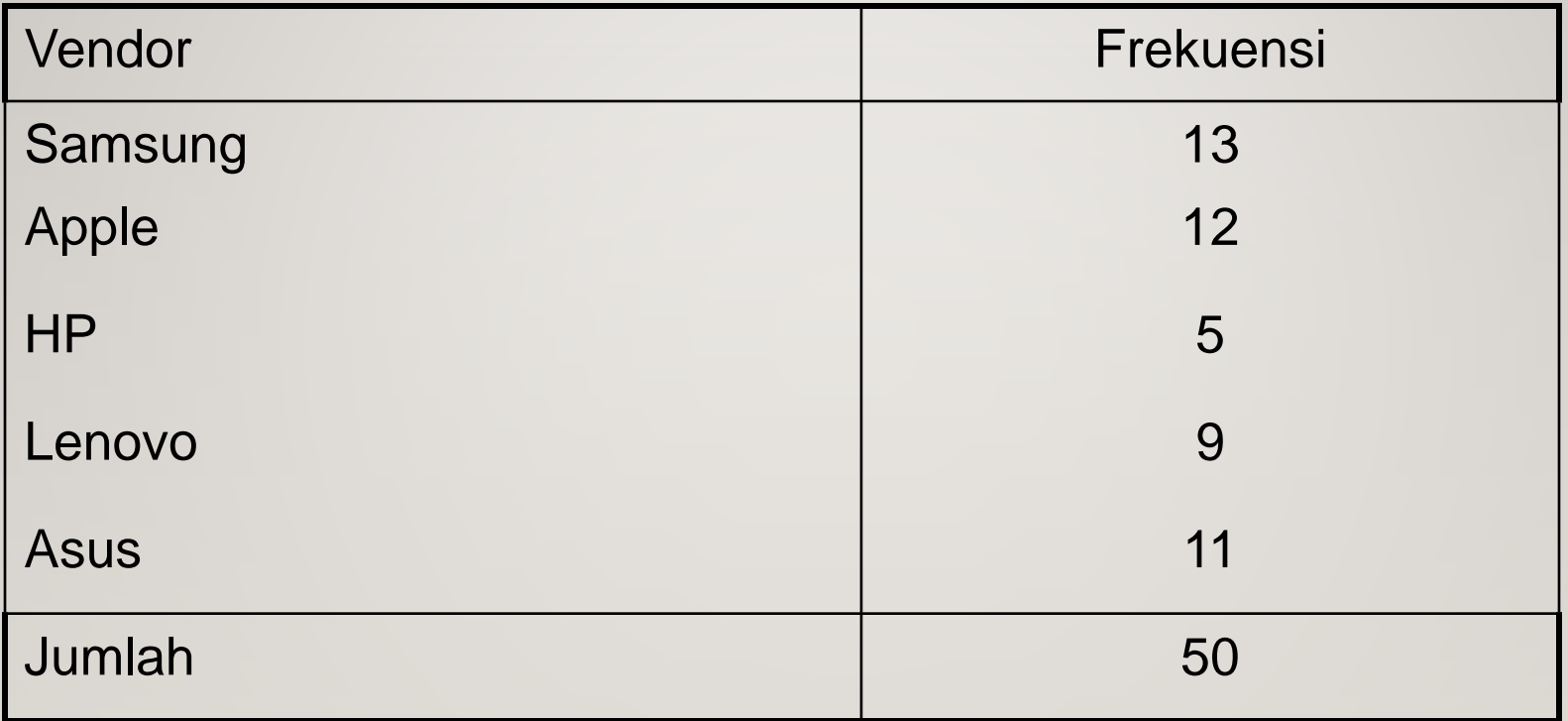

## DISTRIBUSI HIPOTETIS FREKUENSI RELATIF DAN PERSENTASE

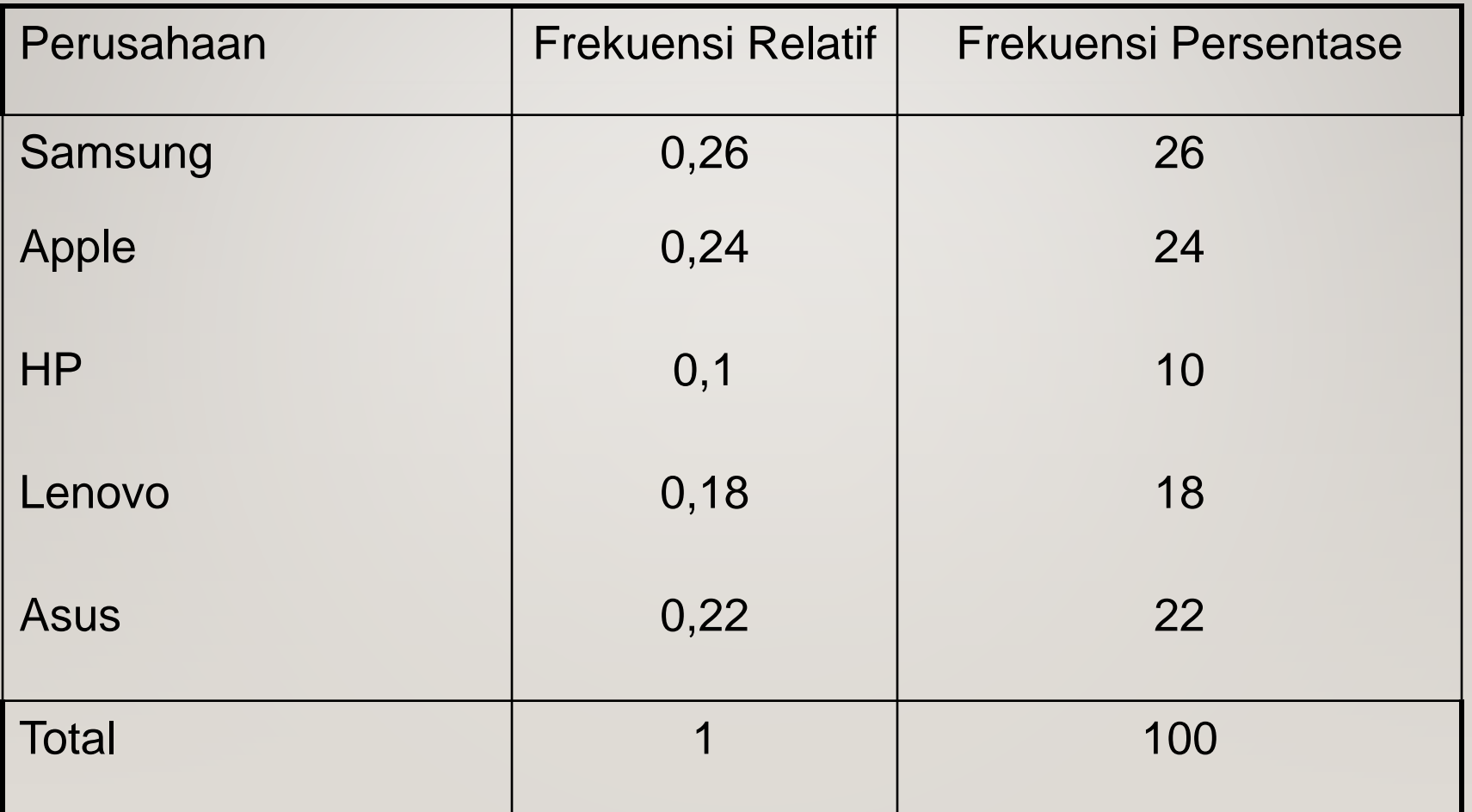

# Distribusi Frekuensi Numerikal

#### Nilai UAS StatistikTerapan PTIK tahun ajar 2020/2021

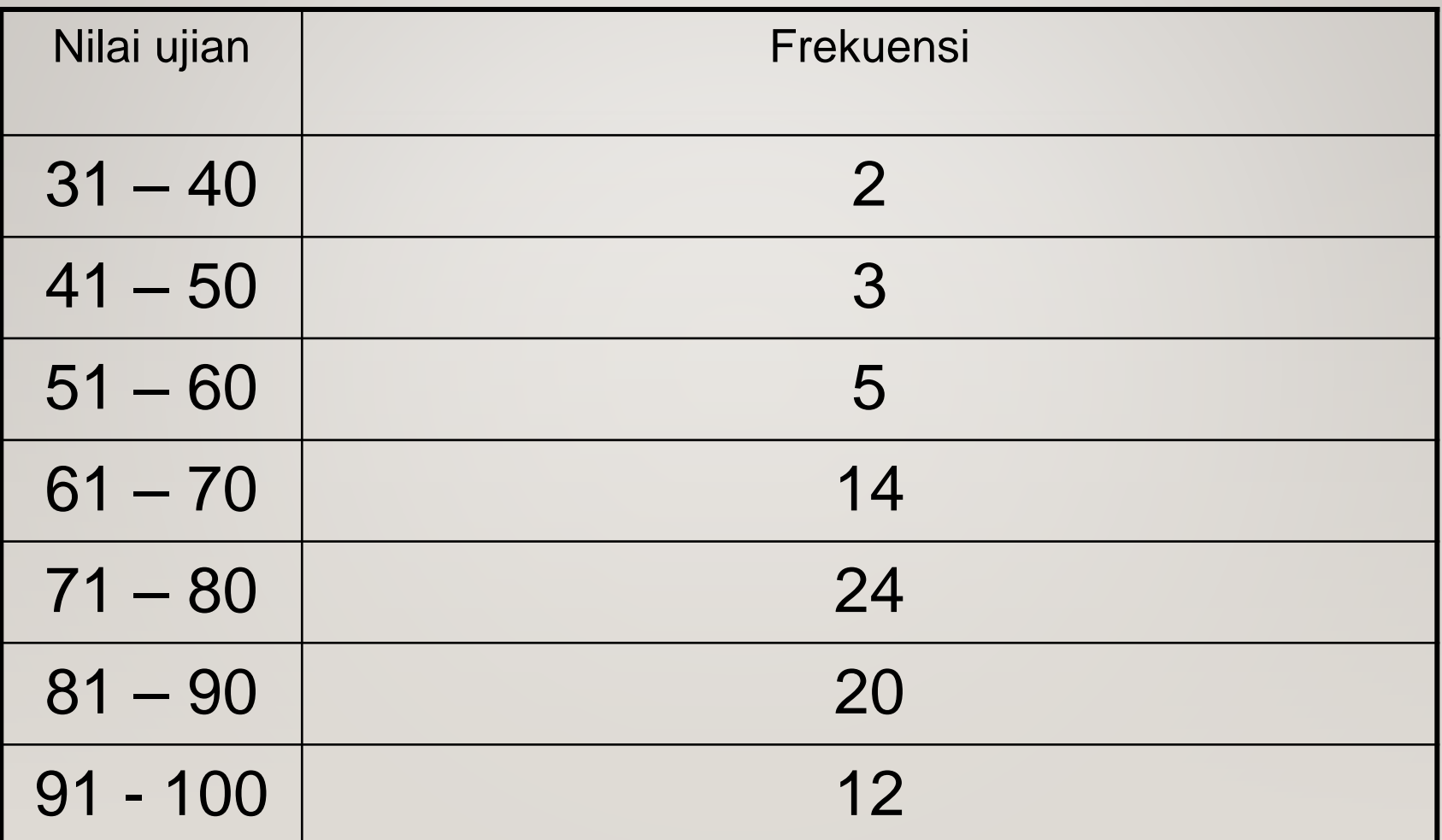

# CARA MENYUSUN DISTRIBUSI FREKENSI NUMERIKAL

3 Tahapan utama :

- 1. Menentukan kelas kelasnya
- 2. Memasukkan data ke dalam kelas kelas yang telah tersusun
- 3. Menjumlahkan data dari semua kelas

1. Jumlah kelas (k)

 $k = 1 + 3,322 \log n$ 

n : banyak nilai observasi

2. Lebar/panjang Interval kelas (c)

$$
i = \frac{X_n - X_1}{k}
$$

*Xn* : nilai observasi terbesar

 $X_{1}$ : nilai observasi terkecil

3. Batas kelas

Misal interval kelas : 30 – 39 Batas Bawah Kelas (BBK) = 30 dan Batas Atas Kelas (BAK) = 39  $TBK = 29,5$  dan TAK = 39,5 Lebar/panjang interval kelas = Selisih antara TAKdan TBK

# PEDOMAN PENENTUAN KELAS DISTRIBUSI FREKUENSI

Contoh: Data berikut merupakan nilai ujian Statistika 80 orang mahasiswa.

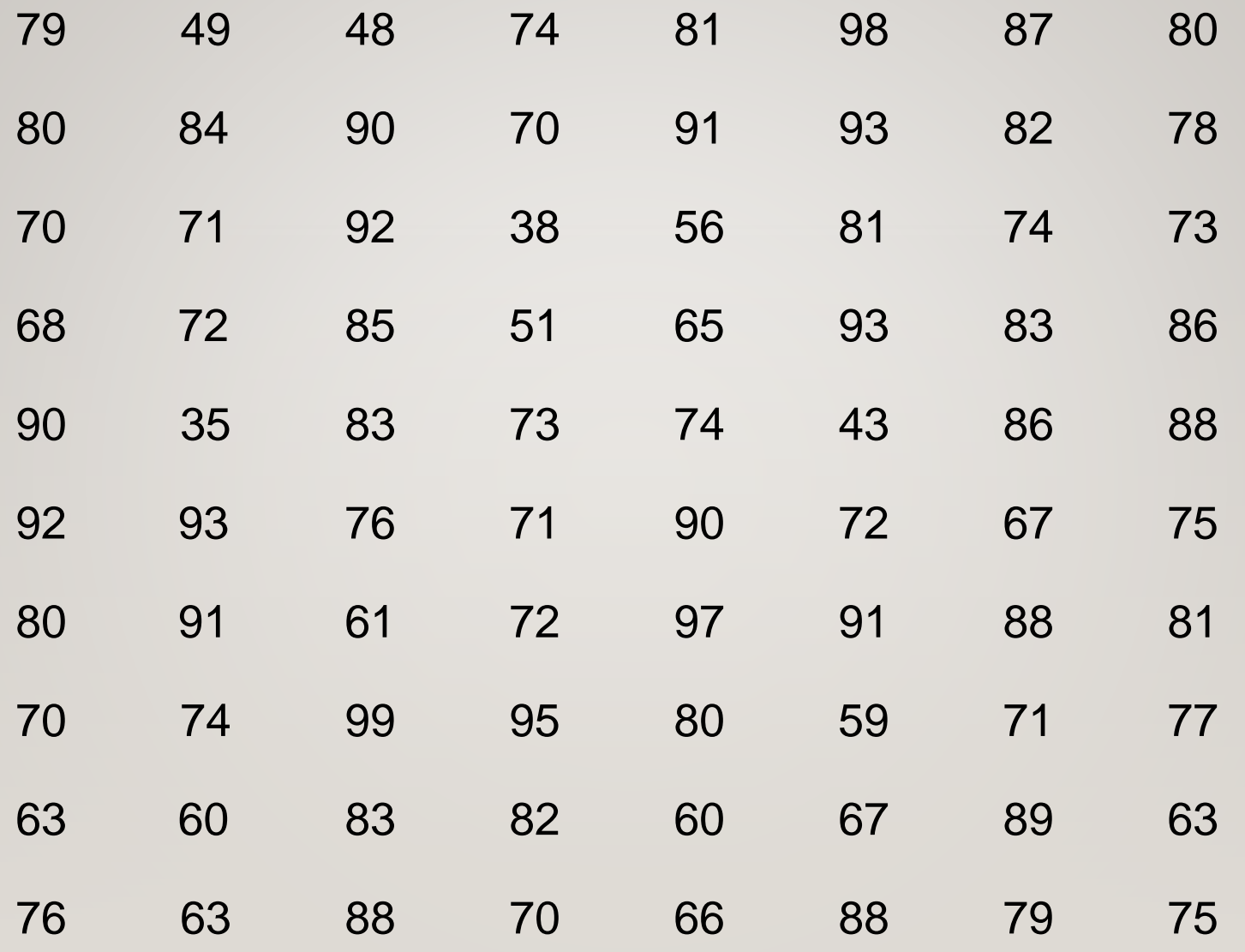

## Penyelesaian:

1. Jumlah kelas

$$
k = 1 + 3,322 \log 80
$$
  
= 1 + 3,322 (1,9031)  
= 7,322

2. Lebar/panjang Interval kelas

$$
i = \frac{99 - 35}{7} = 9,14 \approx 10
$$

# DISTRIBUSI FREKUENSI NILAI UJIAN STATISTIKA

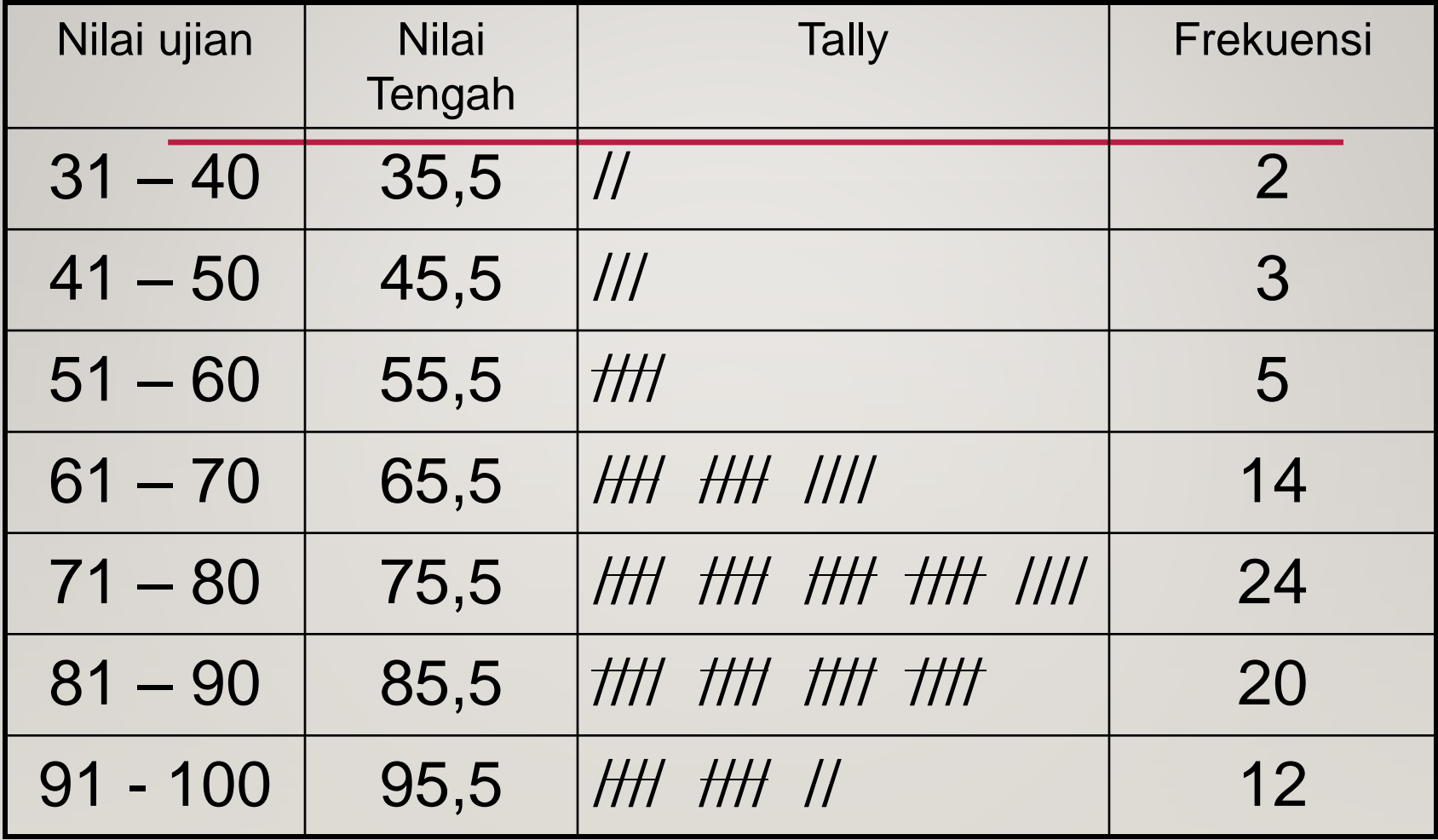

# ISTILAH DALAM DISTRIBUSI FREKUENSI

## 1. Class Limit

batas kelas dari nilai yang membatasi pada tiap kelas, dalam batas kelas

tersebut ada limit bawah (nilai di sebelah kiri pada kolom kelas) dan limit atas

(nilai di sebelah kanan pada kolom kelas)

Contoh :

- a. Kelas limit bawah pertama : 31
- b. Kelas limit bawah kedua : 41
- c. Kelas limit atas pertama : 40
- d. Kelas limit atas ketiga : 60

# ISTILAH DALAM DISTRIBUSI FREKUENSI

### 2. Class Boundary / Kelas Nyata

Nilai yang berada di tengah antara nilai limit atas pada suatu kelas dengan limit

bawah pada kelas berikutnya.

Contoh :

- a. Kelas nyata atas pada kelas pertama : (40+41)/2 = 40.5
- b. Kelas nyata atas pada kelas kedua : (50+51)/2 = 50.5
- c. Kelas nyata bawah pada kelas ketiga : (50+51)/2 = 50.5

## ISTILAH DALAM DISTRIBUSI FREKUENSI

3. Class Mark / Rata-rata kelas

Nilai tengah pada tiap kelas pada suatu kelas.

Contoh :

a. Pendekatan kelas nyata

rata-rata kelas kedua : (40.5 + 50.5)/2 = 44.5

b. Pendekatan kelas limit

rata-rata kelas kedua : (41 + 50)/2= 44.5

#### DISTRIBUSI FREKUENSI RELATIF DAN KUMULATIF NILAI UJIAN STATISTIKA

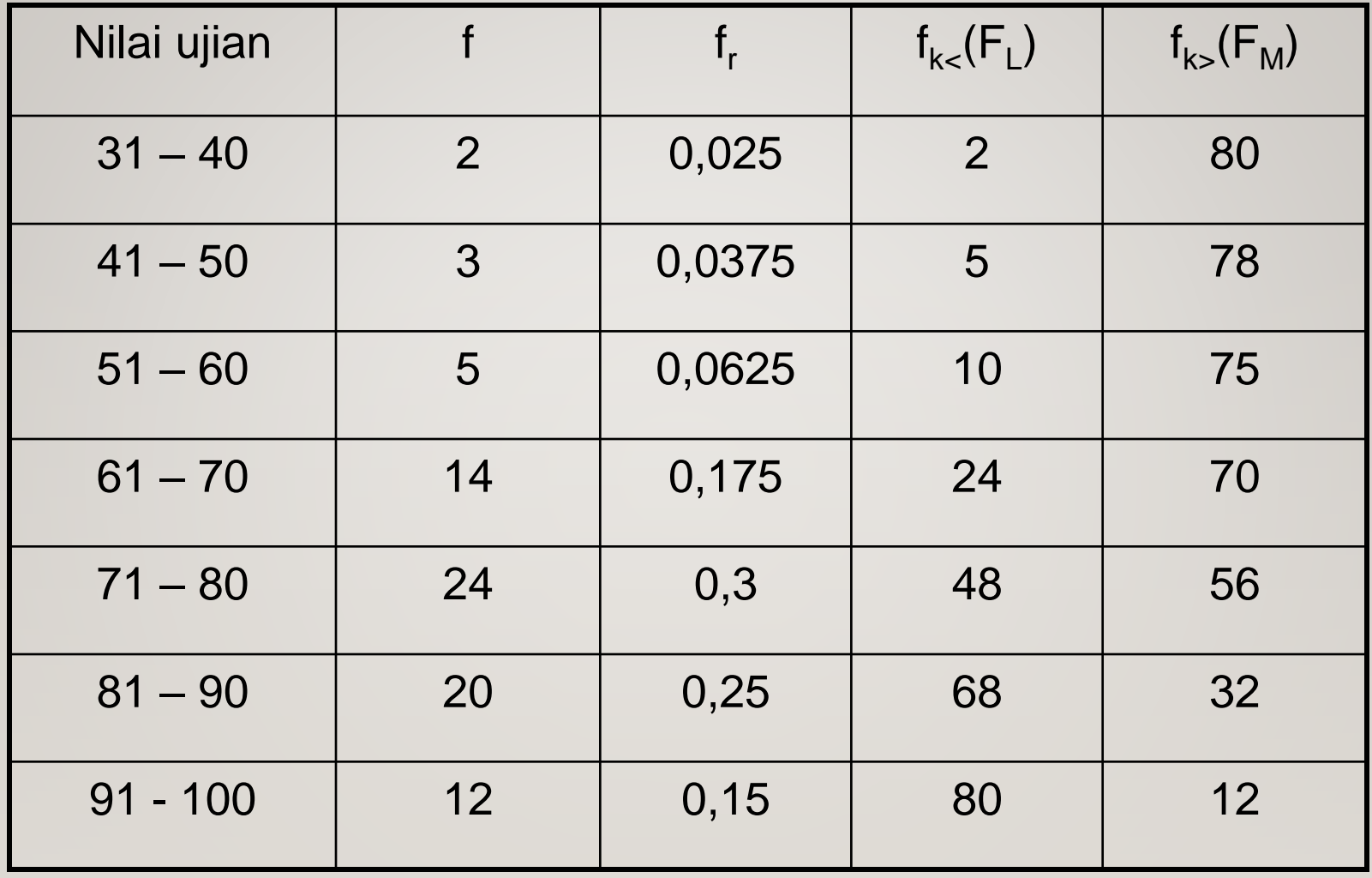

 $\mathsf{F}_\mathsf{L}$ : Frek data yg < BAK pada tiap kelas  $F_{\textrm{M}}$ : Frek data yg > BBK pada tiap kelas

## Histogram dan Poligon dari Distribusi Frekuensi Nilai Ujian Statistika

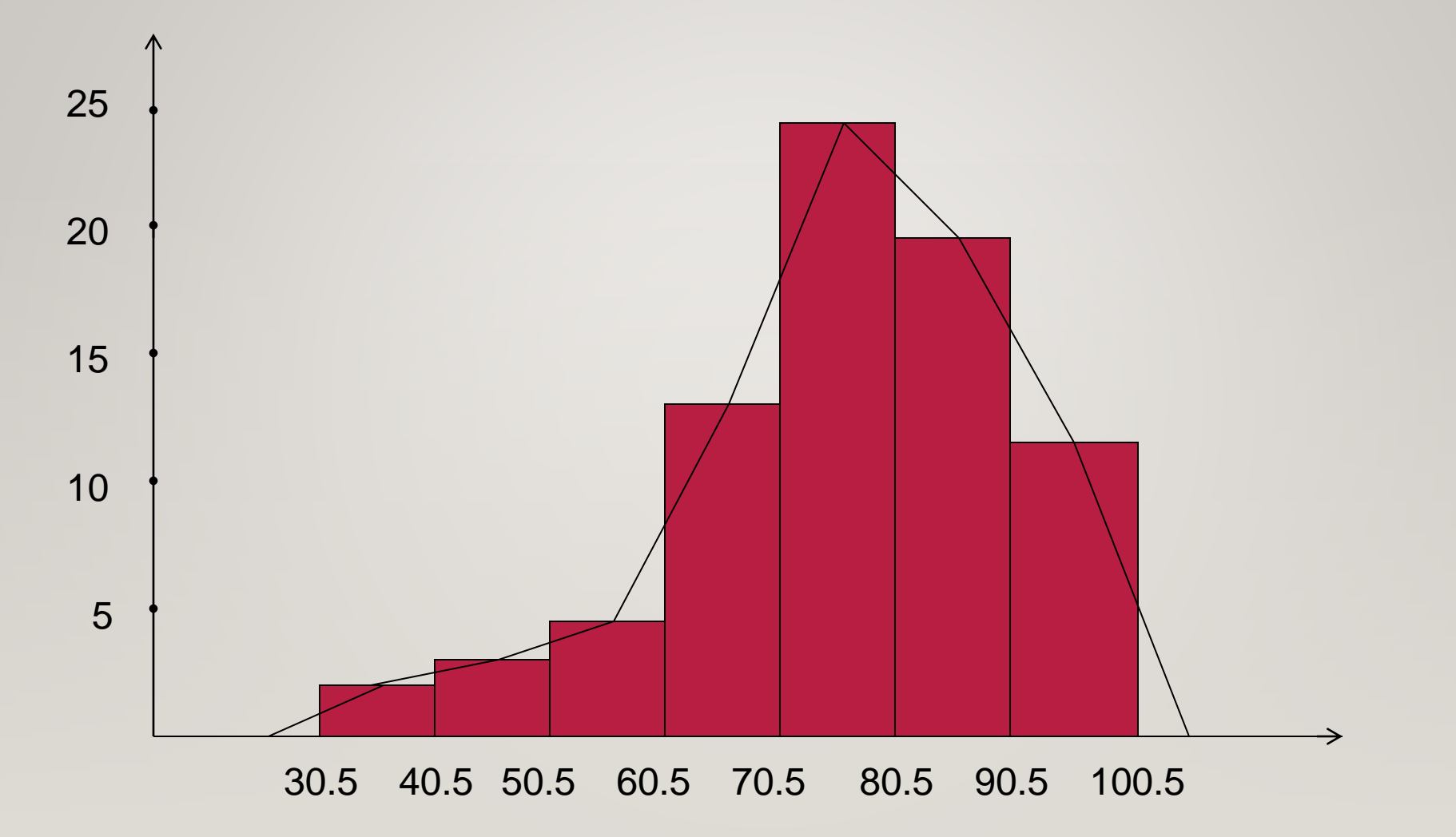

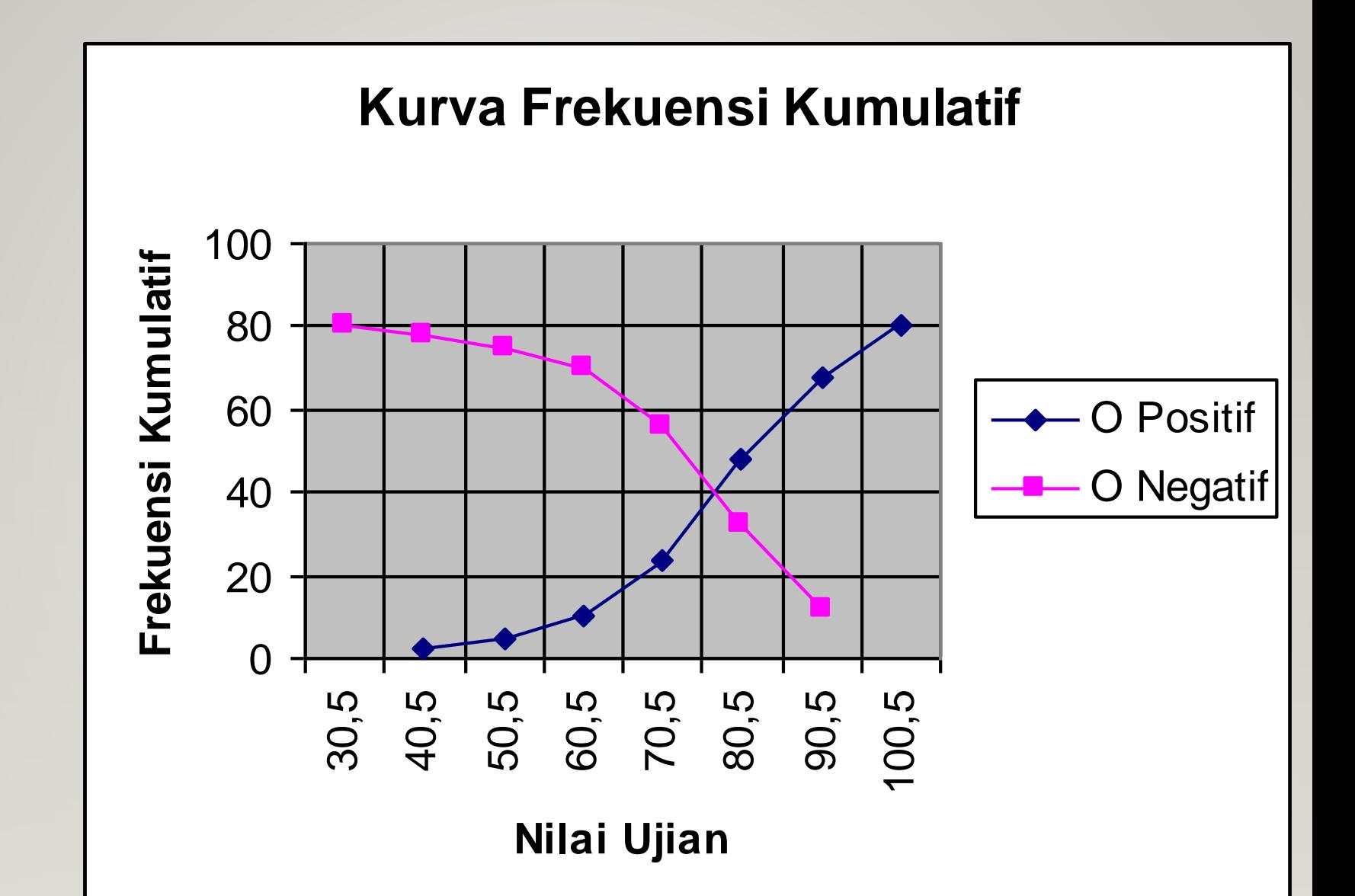